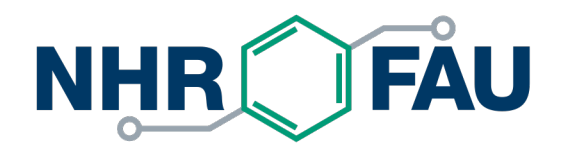

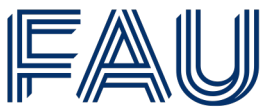

Friedrich-Alexander-Universität Erlangen-Nürnberg

# **Jupyterhub at NHR@FAU**

Johannes Veh

Erlangen National High Performance Computing Center (NHR@FAU)

NHR@FAU HPC Café, 2023-07-11

### Access

- You can find the Hub at: https://hub.hpc.fau.de/jupyter/hub
	- legacy HPC account (with a password set through idm.fau.de)
		- § VPN / university network only
	- new HPC account use the Jupyterhub button provided at **portal.hpc.fatters**

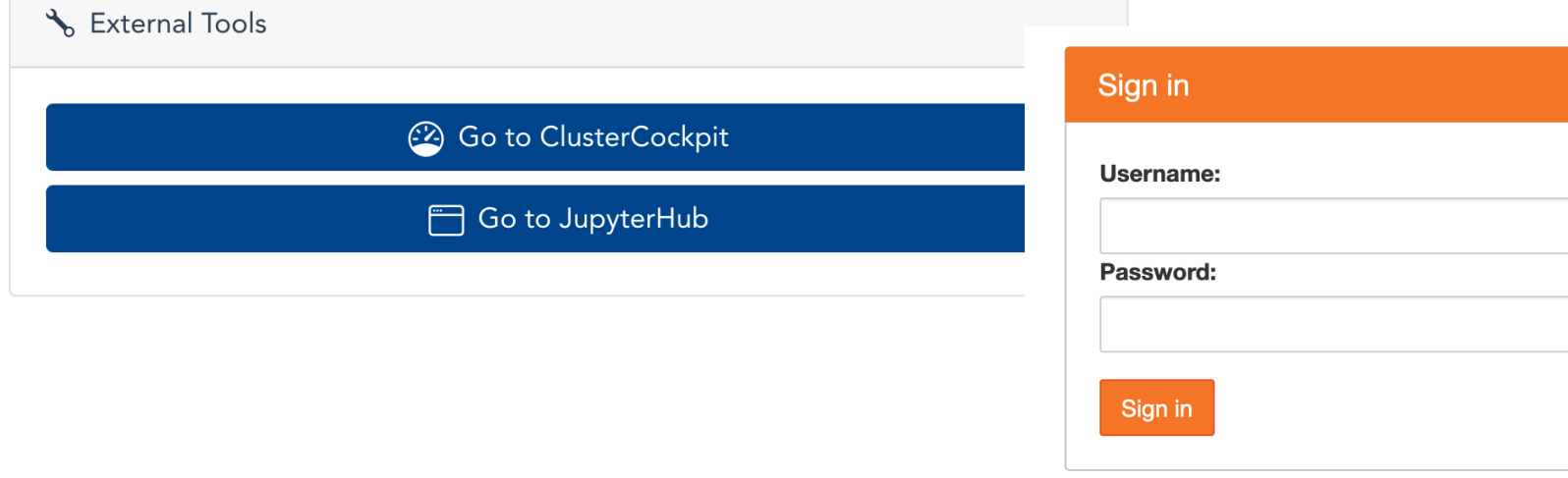

#### Starting a Server

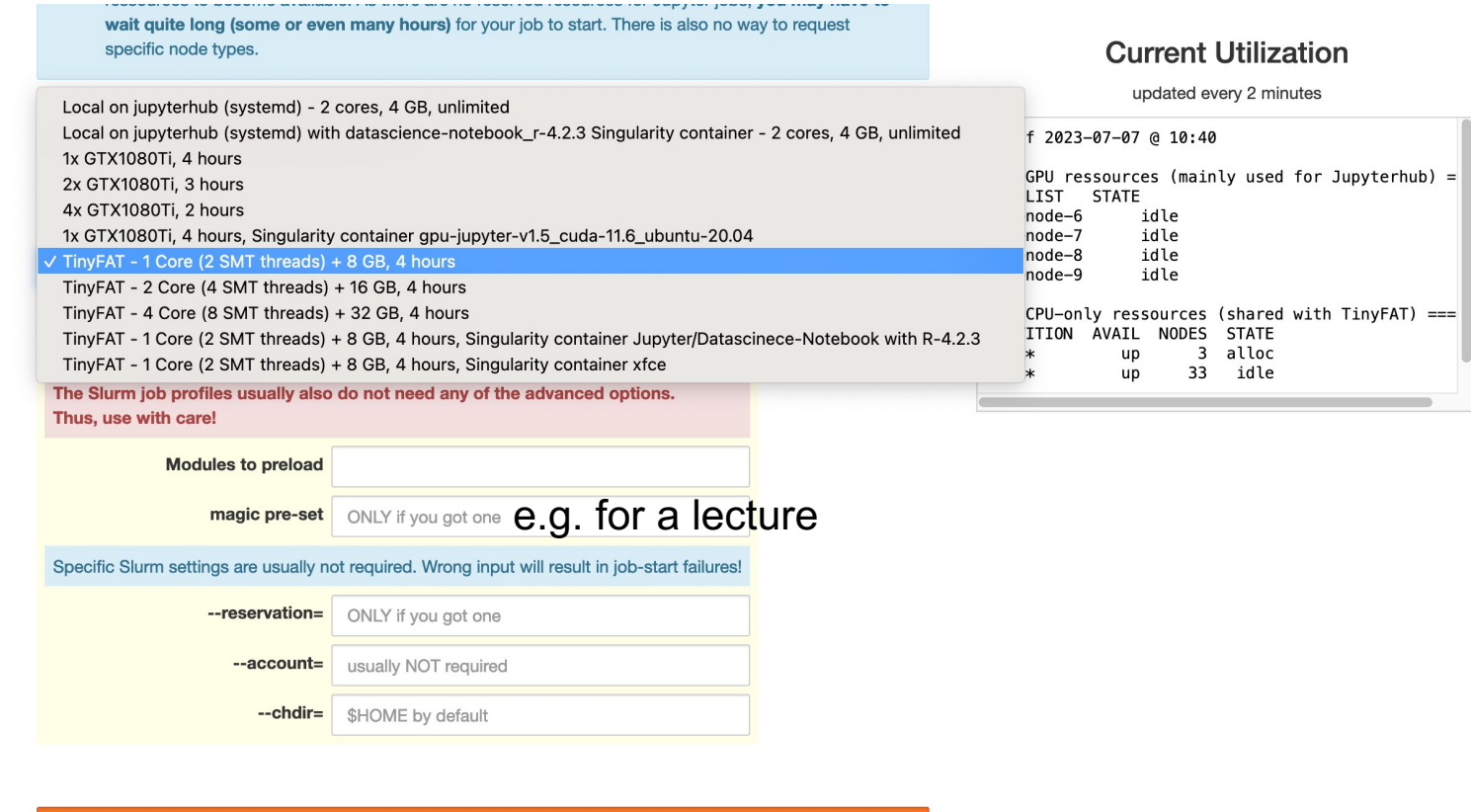

## Kill your Server

- Closing your bowser tab will not end Slurm jobs in the background
	- § Therefor kill your server

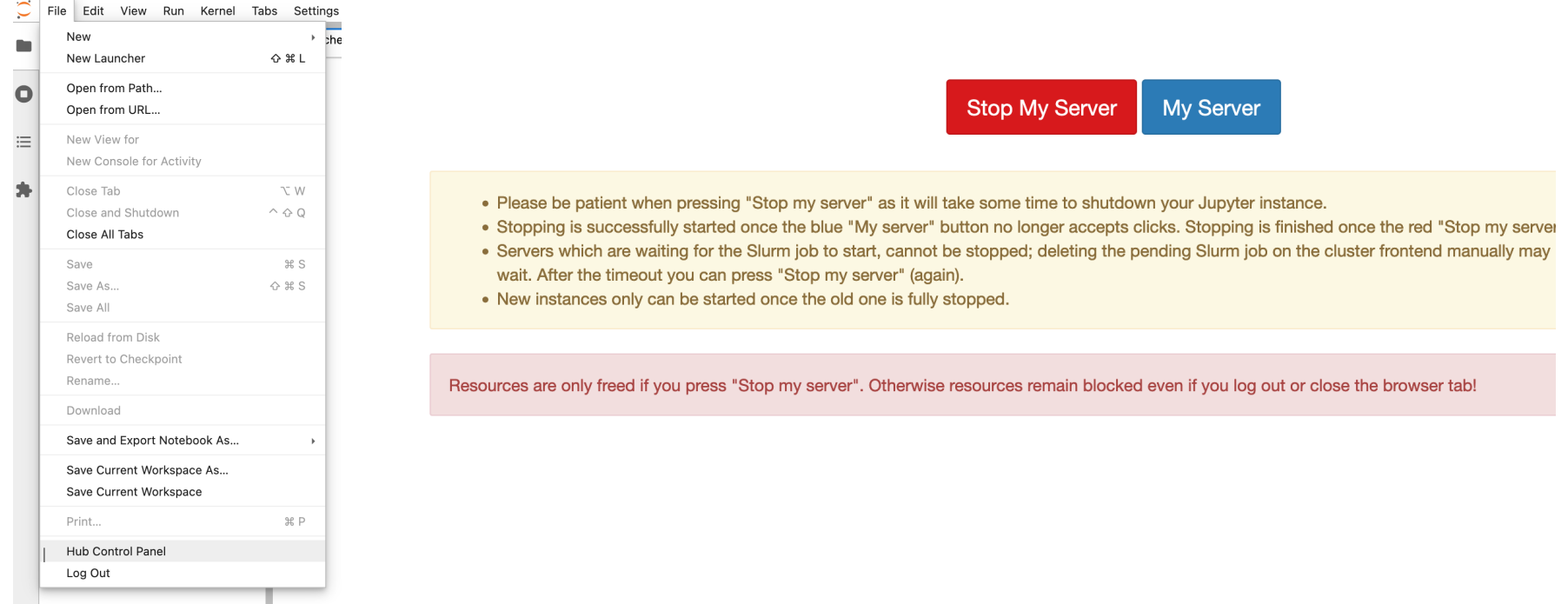

# Adding a Kernel

- We use nb\_conda\_kernels
	- Load conda module on cluster

**conda install –n <my-py> ipykernel # python conda install –n <my-R> r-irkernel # R**

Many more kernel possible: https://github.com/jupyter/jupyter/wiki/Jupyter-kernels (not every kernel was tested with our setup)

# Further Documentation

- § NHR-FAQ
- **Cluster Overview**
- **Jupyter and Python**

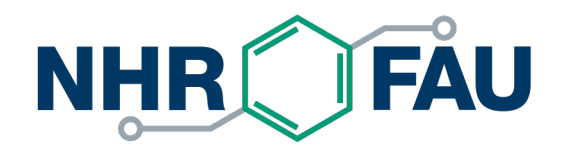

**Thank you**

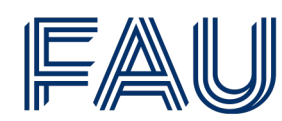

Friedrich-Alexander-Universität Erlangen-Nürnberg

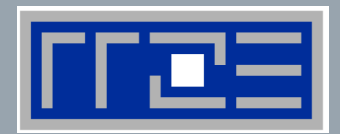

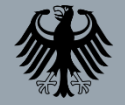

**Bundesministerium** für Bildung und Forschung

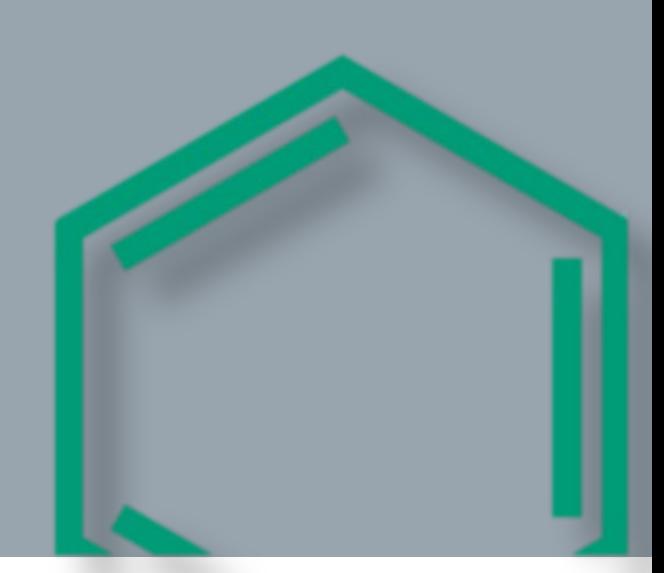